## 県営太陽光発電所の運転・維持管理状況

## 〇太陽光発電所の運転・維持管理 [平成28年7月分]

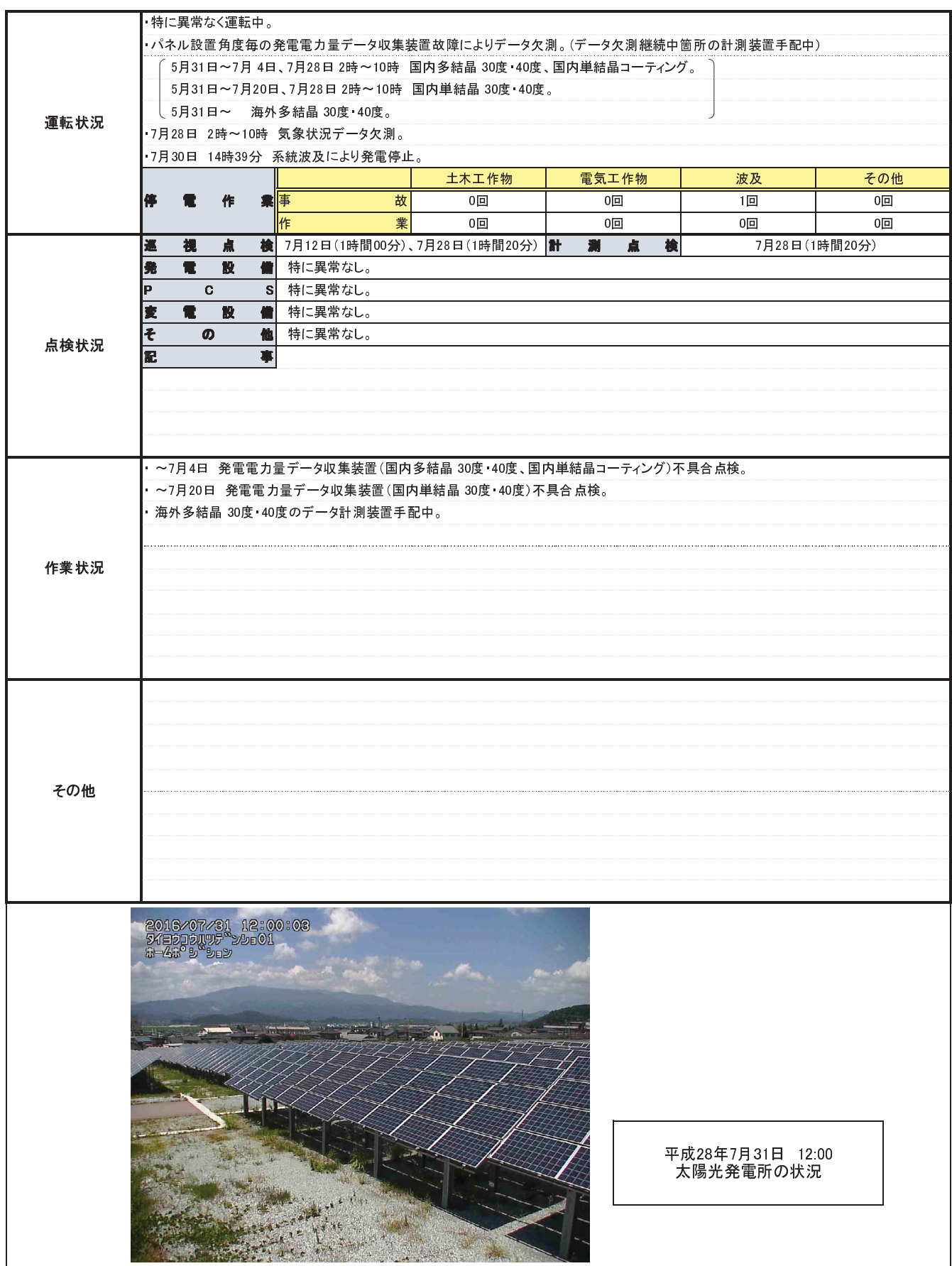